UNIVERSIDADE TECNOLÓGICA FEDERAL DO PARANÁ COORDENAÇÃO DE ENGENHARIA DE PRODUÇÃO CURSO DE GRADUAÇÃO EM ENGENHARIA DE PRODUÇÃO

RAFAEL BORTOLUZZI

# **ANÁLISE DO PROCESSO DE PRODUÇÃO DE UMA INDÚSTRIA DE CONFECÇÃO POR MEIO DE SIMULAÇÃO COMPUTACIONAL: UM ESTUDO DE CASO**

TRABALHO DE CONCLUSÃO DE CURSO

MEDIANEIRA

2013

RAFAEL BORTOLUZZI

# **ANÁLISE DO PROCESSO DE PRODUÇÃO DE UMA INDÚSTRIA DE CONFECÇÃO POR MEIO DE SIMULAÇÃO COMPUTACIONAL: UM ESTUDO DE CASO**

Trabalho de Conclusão de Curso apresentado ao Curso Engenharia de Produção da Universidade Tecnológica Federal do Paraná – UTFPR, campus Medianeira, como requisito parcial à obtenção do titulo de Bacharel em Engenharia de Produção.

Orientador: Prof. Dr. Jose Airton Azevedo dos Santos

Co-orientador: Me. Edson Hermenegildo Pereira Junior

MEDIANEIRA

2013

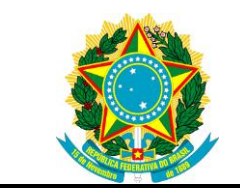

Ministério da Educação **Universidade Tecnológica Federal do Paraná** Campus Medianeira Nome da Diretoria Coordenação de Engenharia de Produção Curso de Engenharia de Produção

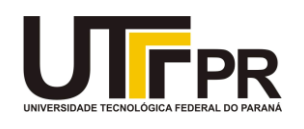

# **TERMO DE APROVAÇÃO**

## **ANÁLISE DO PROCESSO DE PRODUÇÃO DE UMA INDÚSTRIA DE CONFECÇÃO POR MEIO DE SIMULAÇÃO COMPUTACIONAL: UM ESTUDO DE CASO**

por

# RAFAEL BORTOLUZZI

Este Trabalho de Conclusão de Curso foi apresentado às 15:50 horas de 23 de Agosto de 2013, como requisito parcial para a obtenção do título de Bacharel em Engenharia de Produção. O candidato foi arguido pela Banca Examinadora composta pelos professores abaixo assinados. Após deliberação, a Banca Examinadora considerou o trabalho \_\_\_\_\_\_\_\_\_\_\_\_\_\_\_\_\_\_\_\_\_\_\_\_\_.

> \_\_\_\_\_\_\_\_\_\_\_\_\_\_\_\_\_\_\_\_\_\_\_\_\_\_\_\_\_\_\_\_\_\_ Prof. Dr. José Airton Azevedo dos Santos Prof. Orientador

\_\_\_\_\_\_\_\_\_\_\_\_\_\_\_\_\_\_\_\_\_\_\_\_\_\_\_\_\_\_\_\_\_\_\_ Prof. Dra. Fabiana Costa de Araujo Schutz Universidade Tecnológica Federal do Paraná (Banca)

\_\_\_\_\_\_\_\_\_\_\_\_\_\_\_\_\_\_\_\_\_\_\_\_\_\_\_\_\_\_\_\_\_\_\_ Prof. Dra. Vânia Lionço Universidade Tecnológica Federal do Paraná (Banca)

- O Termo de Aprovação assinado encontra-se na Coordenação do Curso -

Dedico este trabalho a toda minha família, aos meus pais, pelos incentivos, por terem me ajudando financeiramente durante meu curso, pelos conselhos e puxões de orelha, agradeço por terem paciência, devido as dificuldade que eu passei durante esse período.

#### **AGRADECIMENTOS**

As palavras não conseguem expressar o quão grato eu sou pelas pessoas que me ajudaram a chegar até aqui, que fizeram parte de toda essa minha caminha pela Universidade, para chegar ao um novo desafio.

Fosse colocar todos que me ajudaram da mínima forma possível, seria pequeno esse espaço, para demonstrar carinho e gratidão para com essas pessoas.

Primeiramente agradeço a Deus, por ter me cedido a vida, e força para poder traçar meus caminhos, e conseguir alcançar meus objetivos. Também agradeço a Deus por ter colocado cada pessoa em minha vida. Por aqueles que me ajudaram, e por aquele que tentaram atrapalhar, mas que com eles aprendi a ser mais forte.

Grande agradecimento ao Professor orientador e grande amigo, Dr. José Airton Azevedo dos Santos, por ter sido um grandioso orientador, e nos conselhos prestados durante todo o curso. E se mostrado disposto ajudar no que fosse possível.

Aos meus pais por terem me ajudado em todo esse caminho, que souberam dar conselhos sábios, na hora certa, para que eu conseguisse chegar até aqui.

Agradeço aos professores da banca examinadora pela atenção e contribuição com o estudo.

Agradeço por todos os professores que tive durante todo esse período, que de alguma forma contribuíram para o meu crescimento.

Agradeço a todas as amizades realizadas durante esse período, amigos que me ajudaram e deram apoio para essa conquista.

A Minha namorada, Damaris Aline Mundt pela compreensão e ajuda, por todo apoio que me deu durante este período.

Agradecimento a minha irmã, Suhelen Bortoluzzi por ter me auxiliado na execução do meu trabalho de conclusão de curso, abrindo as portas da Confecção, para que eu pudesse concretizar e aprimorar meus estudos.

Enquanto a cor dos olhos for mais importante que a cor da pele, sempre haverá guerra. (Bob Marley)

#### **RESUMO**

BORTOLUZZI, Rafael. ANÁLISE DO PROCESSO DE PRODUÇÃO DE UMA INDÚSTRIA DE CONFECÇÃO POR MEIO DE SIMULAÇÃO COMPUTACIONAL: UM ESTUDO DE CASO. 2013. Trabalho de Conclusão de Curso de Bacharel em Engenharia de Produção - Universidade Tecnológica Federal do Paraná. Campus Medianeira-PR.

Este trabalho teve como objetivo analisar através de técnicas de simulação computacional o processo de produção de uma pequena indústria de confecção localizada na região oeste do Paraná. Um modelo do tipo dinâmico, discreto e estocástico foi implementado no software de simulação Arena®. A partir deste uma variação no modelo foi realizada para estudar uma configuração com duas máquinas de costura. Os resultados obtidos pela simulação demonstraram que a utilização, no processo de produção, de mais uma máquina de costura apresentou um acréscimo de 100 calças em relação ao cenário atual.

**Palavras-chave:** Arena®. Indústria de confecção. Simulação.

### **ABSTRACT**

BORTOLUZZI, Rafael. ANÁLISE DO PROCESSO DE PRODUÇÃO DE UMA INDÚSTRIA DE CONFECÇÃO POR MEIO DE SIMULAÇÃO COMPUTACIONAL: UM ESTUDO DE CASO. 2013. Trabalho de Conclusão de Curso de Bacharel em Engenharia de Produção - Universidade Tecnológica Federal do Paraná. Campus Medianeira-PR.

This work aimed to analyze by means of computer simulation techniques the production process of a small clothing industry located in west region of Paraná. A stochastic, discrete and dynamics model was implemented in the Arena® simulation software. From this, a variation in the model was performed to study a configuration with two sewing machines. The simulation results showed that the use in the production process of another sewing machine presented an increase of 100 pants in relation to the current scenario.

**Keywords:** Arena®. Clothing industry. Simulation.

# **LISTA DE ILUSTRAÇÕES**

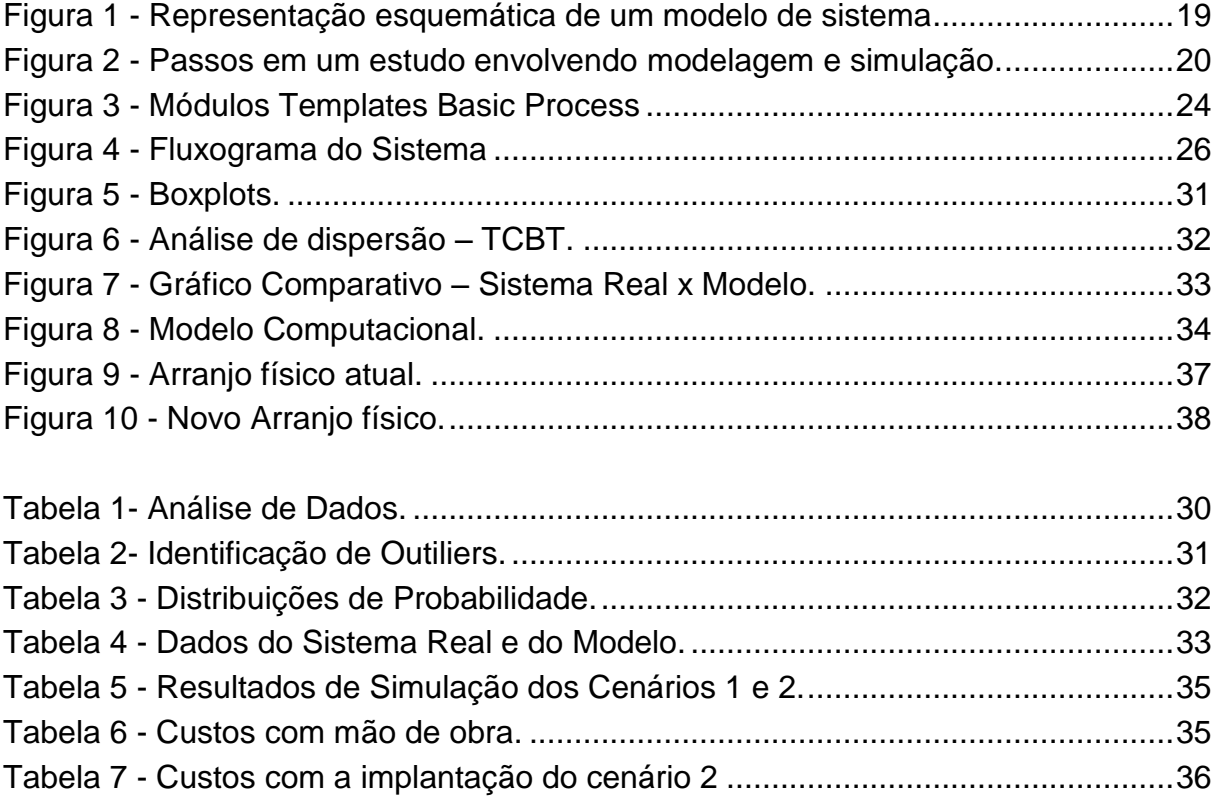

# **SUMÁRIO**

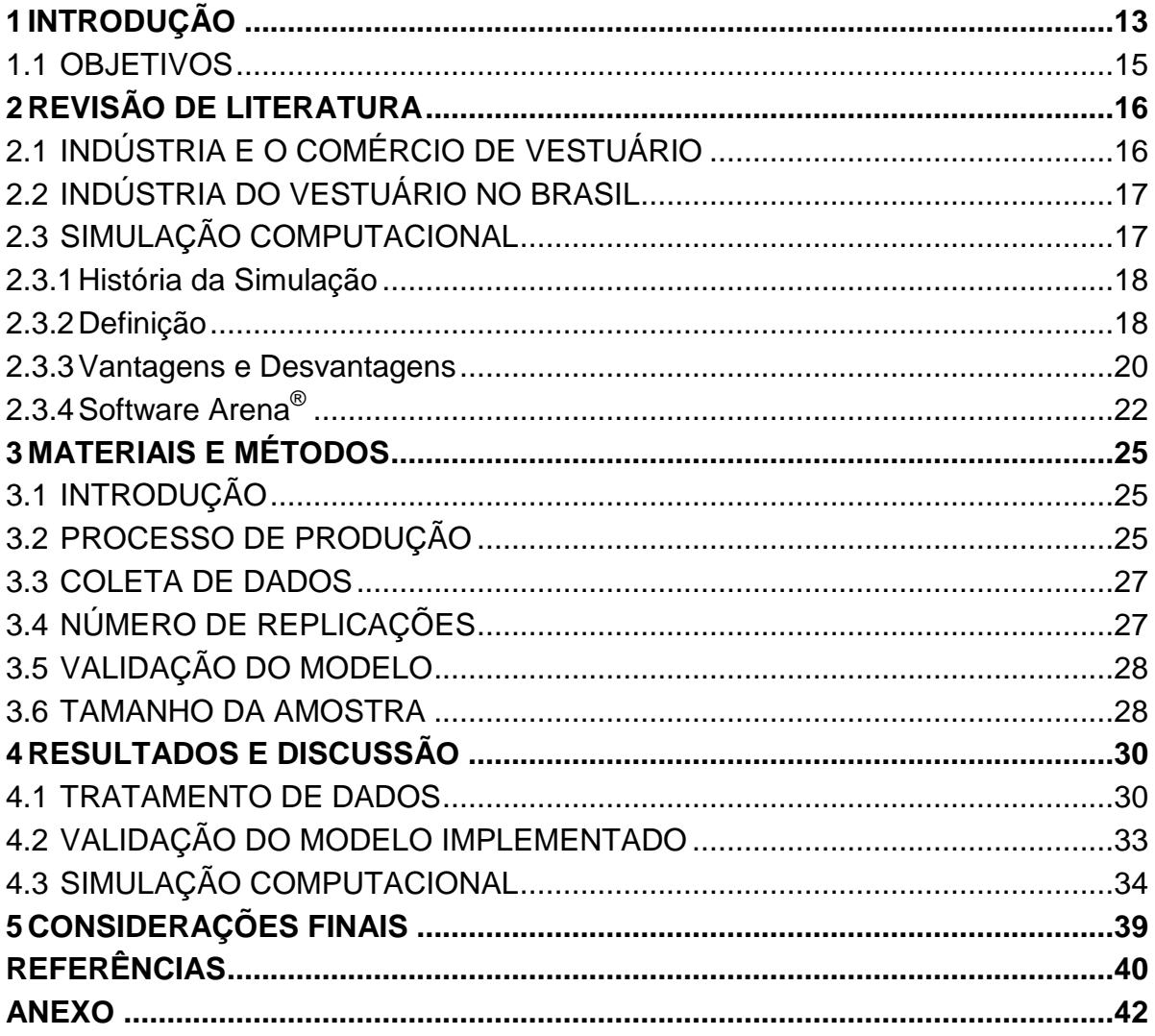

#### <span id="page-10-0"></span>**1 INTRODUÇÃO**

A indústria de confecção, por exigir pouco nível tecnológico e pequeno, pois as máquinas utilizadas por este setor são de fácil manuseio, as indústrias de vestuário são formadas por empresas de médio e pequeno porte. Estas empresas fabricam produtos com baixo valor agregado, utilizando, em larga escala, a mão de obra barata. A cadeia desse ramo é muito extensa e pode proporcionar ganhos de escala nas etapas do processo produtivo. Como características principais apresentam: tecnologias de produção, matérias primas inovadoras e estratégias de design, comércio e distribuição (IEL, 2003).

O Brasil não aparece entre os maiores exportadores da indústria do vestuário, sendo responsável por um pouco menos de 3% da comercialização mundial, mas mesmo assim tem um grande potencial no ramo do vestuário (ABRAVEST, 2013).

No Brasil a indústria do vestuário tem uma participação significativa no crescimento econômico e no desenvolvimento do país, sendo responsável por 9% dos empregados da indústria de transformação nacional e ocupa um dos primeiros lugares na economia mundial com 14% dos empregos. Somente no Paraná esse ramo emprega 11,38% do total de empregados do segmento nacional (FIEP, 2009).

A eficiência do setor de vestuário, nos dias atuais, é extremamente importante para sua sobrevivência. Assim, é preciso que o processo produtivo seja organizado de modo que as perdas sejam mínimas, tanto de tempo como de produto. Para obter este resultado, diversas técnicas, ferramentas e instrumentos são disponibilizados aos dirigentes desses processos, muitos deles envolvem a tecnologia de gestão da informação. No entanto, qualquer processo de mudança precisa ser precedido de uma avaliação técnica que avalie as vantagens ou problemas que poderão decorrer. Muitas dessas avaliações são realizadas mediante o uso de softwares de simulação.

Segundo Banks (1998), simulação é uma técnica de solução de um problema pela análise de um modelo que descreve o comportamento de um sistema usando um computador digital. A simulação de um modelo permite entender a dinâmica de um sistema assim como analisar e prever o efeito de mudanças que se introduzam no mesmo. É uma representação próxima da realidade, e será tanto mais real, quanto mais características significativas do sistema seja capaz de representar. Por outro lado, o modelo deve ser simples, de forma que não se torne demasiado complexo para se construir, mas ao mesmo tempo o modelo deve ser o mais fiel possível ao sistema real (CHIWF; MEDINA, 2007).

Inicialmente, os sistemas de simulação foram desenvolvidos sobre linguagens de programação de propósito geral, tais como: Fortran, Basic, Pascal, etc. Porém, isso exigia um grande esforço para construção de modelos, além de profissionais com conhecimentos profundos de programação de computadores. Diante dessa dificuldade é que começaram a surgir linguagens de programação dedicadas à simulação que superassem essa barreira. É o caso, por exemplo, das linguagens Gpss, Siman, Slam, Simscript, etc. Tais linguagens eram, na verdade, bibliotecas formadas por conjuntos de macro comandos das linguagens de propósito gerais. Alguns dos simuladores da geração seguinte foram desenvolvidos sobre a plataforma dessas linguagens. Como exemplo tem-se o software Arena®, implementado na linguagem Siman (LAW; KELTON, 2000).

Dentre os pacotes de simuladores pesquisados, para realizar a simulação do processo de produção da confecção, optou-se por utilizar, neste trabalho, o software Arena® da Rockwell Software Corporation por ser um dos softwares de simulação discreta mais utilizado no mundo empresarial e acadêmico.

Diante das exigências impostas pelo mercado global, pela crise econômica mundial e pela alta competitividade entre as empresas, em especial as do ramo de confecções, torna-se essencial tomar decisões condizentes baseadas em tecnologias simples de serem manipuladas e que proporcionem um conjunto de opções a serem discutidas e avaliadas (Prado, 2010).

Neste contexto, este trabalho utiliza a simulação computacional para trazer o embasamento necessário à difícil tarefa da tomada de decisões, utilizando para isto o método virtual e visual, onde são transportados os aspectos reais do sistema produtivo de uma pequena confecção localizada na região oeste paranaense para uma representação virtual de tal sistema possibilitando a análise de diversas variações da realidade.

#### <span id="page-12-0"></span>1.1 OBJETIVOS

#### 1.1.1 Objetivo Geral

Diante do exposto, este trabalho teve como objetivo analisar através de técnicas de simulação computacional o processo de produção de uma pequena indústria de confecção localizada na região oeste do Paraná.

#### 1.1.2 Objetivos Específicos

Os objetivos específicos foram:

- a) Descrever o processo de produção de calças jeans da empresa;
- b) Construir o modelo conceitual do sistema;
- c) Implementar o modelo computacional no software Arena;
- d) Validar o modelo implementado;
- e) Implementar e analisar cenários do sistema em estudo.

Com todos os objetivos definidos um rumo foi dado ao trabalho, para se conseguir uma melhoria e aplicar as ferramentas deste trabalho em um segmento industrial.

## <span id="page-13-0"></span>**2 REVISÃO DE LITERATURA**

#### <span id="page-13-1"></span>2.1 INDÚSTRIA E O COMÉRCIO DE VESTUÁRIO

As indústrias de vestuário são formadas por empresas de médio e pequeno porte. Estas empresas fabricam produtos com baixo valor agregado, utilizando, em larga escala, a mão de obra barata. A cadeia desse ramo é muito extensa e pode proporcionar ganhos de escala nas etapas do processo produtivo. Como características principais apresentam: tecnologias de produção, matérias primas inovadoras e estratégias de design, comércio e distribuição (IEL, 2003).

A indústria do vestuário, nas décadas de 70 e 80, passou por transformações significativas, originadas da competição entre fornecedores europeus e asiáticos, apoiados pelo desenvolvimento de máquinas e equipamentos modernos e pela criação de novos materiais têxteis. Adiciona-se a isso a implantação de novas técnicas avançadas de administração (IEL, 2003).

Na China, Estados Unidos e na Índia concentram-se a produção mundial da indústria do vestuário (ABRAVEST, 2013). Estes países investiram muito em tecnologia, o que reflete o aumento da produção e da produtividade e, consequentemente, a redução dos custos e do preço final do produto (Quadro 1).

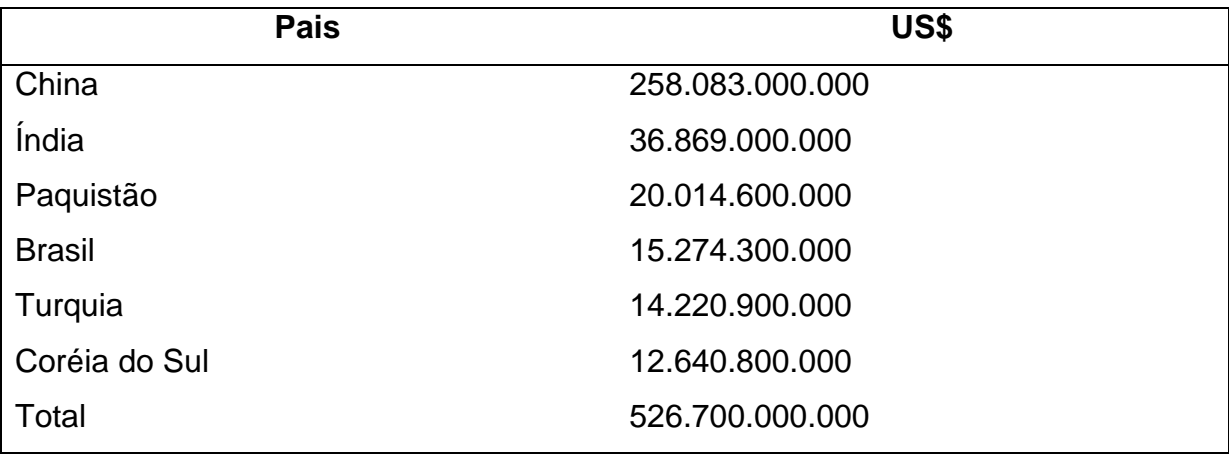

Quadro 1 - Produção Mundial do Vestuário 2010 Fonte: ABRAVEST, 2013.

A indústria do vestuário exerce um relevante papel na economia global. No comércio internacional, está posicionada em terceiro lugar na maioria dos países industrializados (IEL, 2003). Nos países em desenvolvimento, representa a porta de entrada no mercado internacional. Primeiramente, são exportados os produtos de menor valor agregado. Posteriormente, internalizam novos processos produtivos e buscam competir nos países de grandes mercados (IEL, 2003).

#### <span id="page-14-0"></span>2.2 INDÚSTRIA DO VESTUÁRIO NO BRASIL

O Brasil não aparece entre os maiores exportadores da indústria do vestuário, sendo responsável por um pouco menos de 3% da comercialização mundial, mas mesmo assim tem um grande potencial no ramo do vestuário (ABRAVEST, 2013).

No Brasil a indústria do vestuário tem uma participação significativa no crescimento econômico e no desenvolvimento do país, sendo responsável por 9% dos empregados da indústria de transformação nacional e ocupa um dos primeiros lugares na economia mundial com 14% dos empregos. Somente no Paraná esse ramo emprega 11,38% do total de empregados do segmento nacional (FIEP, 2009).

Segundo a ABRAVEST (2007), o ramo da confecção é formado por dezessete grupos: Linha Praia, Infanto Juvenil e Bebê, Roupas Profissionais, Uniformes Escolares, Camisas, Malharia, Roupas Sociais Masculinas, Moda Boutique, Malharia Retilínea, Jeans Sportwear, Surfwear, Roupas Íntimas masculina e Feminina, Meias, Bordados, Lingerie Dia, Lingerie noite e Moda Boutique.

Existem empresas que atuam em mais de um segmento, enquanto outras especializam-se em determinado segmento. Neste trabalho o foco está direcionado ao segmento de jeans.

#### <span id="page-14-1"></span>2.3 SIMULAÇÃO COMPUTACIONAL

Uma ferramenta de gestão da manufatura é a simulação computacional, que a cada dia está sendo mais usada, com sua maior eficácia, é uma maneira de ter uma projeção virtual de um sistema real e que tem como objetivo, localizar uma melhor maneira ou solução ótima para um problema (MALIGO, 2005).

Segundo Prado (2010, p.24) "Simulação é uma técnica de solução de um problema pela análise de um modelo que descreve o comportamento do sistema usando um computador digital".

#### <span id="page-15-0"></span>2.3.1História da Simulação

Segundo Prado (2004) o computador teve seu surgimento na década de 1940, mas o uso comercial somente teve inicio em 1951, principalmente com linguagens FORTRAN e ALGOL. Naquela época era necessário muito conhecimento para programação, para que o usuário pudesse fazer um programa. Já na época de 1960 sugiram outras linguagens de programação, como, por exemplo o GPSS, criado em 1961 em um trabalho em conjunto com a IBM com a BELL. Posteriormente veio a década da simulação que foi em 1970, devido à grande divulgação em todo o mundo. E também foram criadas novas linguagens como: GASP, TAYLOR, SIMSCRIPT E EXELSIM. Já em 1980 a simulação passou a explorar o potencial dos computadores pessoais, surgindo então a "simulação visual", técnica que apresenta elevada capacidade de comunicação e baixa complexidade.

Inicialmente a técnica de simulação computacional era muito complicada, pois tinha que ser modelada matematicamente e através de implementações de algoritmos em linguagem de programação (Pragon, p.13).

A partir da década de 50, com o surgimento do computador, os estudos de filas deixaram de ser um problema a ser resolvidos com fórmulas matemáticas, para ser apenas simulação da fila, apenas imitando o funcionamento do sistema (PRADO, 2004).

Na Engenharia, simula-se para tentar compreender o funcionamento de um sistema através de outro sistema simulado. Andrade (apud MOREIRA, 2001) descreve como vantagens da simulação a possibilidade de experimentar novas situações sobre as quais se tem quase nada ou nenhuma informação, servindo como um primeiro teste para se obter um resultado e novas politicas de decisão de um sistema, antes de experimentado no sistema real.

<span id="page-15-1"></span>2.3.2Definição

A simulação computacional de sistema pode ser entendida simplesmente como simulação, que consiste em algumas técnicas matemáticas, que pode a partir

de computadores digitais imitar qualquer tipo de operação ou processo do mundo real (FREITAS, 2001)

Em Pengen apud Freitas (2001), "simulação implica na modelagem de um processo ou sistema, de tal forma que o modelo limite as respostas do sistema real numa sucessão de eventos que ocorrem ao longo do tempo".

A simulação é uma ferramenta importantíssima, pois pode auxiliar na tomadas de decisões, já que se fazer uma simulação real é inviável, devido a alto custo, tempo e a não garantia do resultado a ser obtido, ao contrário da simulação computacional que tem várias maneiras, com baixo custo e podendo ser feitas várias repetições, até que chegue a uma decisão ótima.

Todas as simulações são do tipo entrada-saída, são modelos interativos que podem fornecer dados de entrada e saída, obtendo respostas especificas para que se consiga obter os resultados esperados.

A Figura 1 é uma representação esquemática de um modelo de sistema. O sistema de simulação é uma representação do sistema, ou parte do sistema real, e fornecendo todos os dados possíveis para este modelo, esperando-se que essa simulação possa representar o mais parecido possível do modelo real, para que posteriormente possa ser otimizado (FREITAS, 2001).

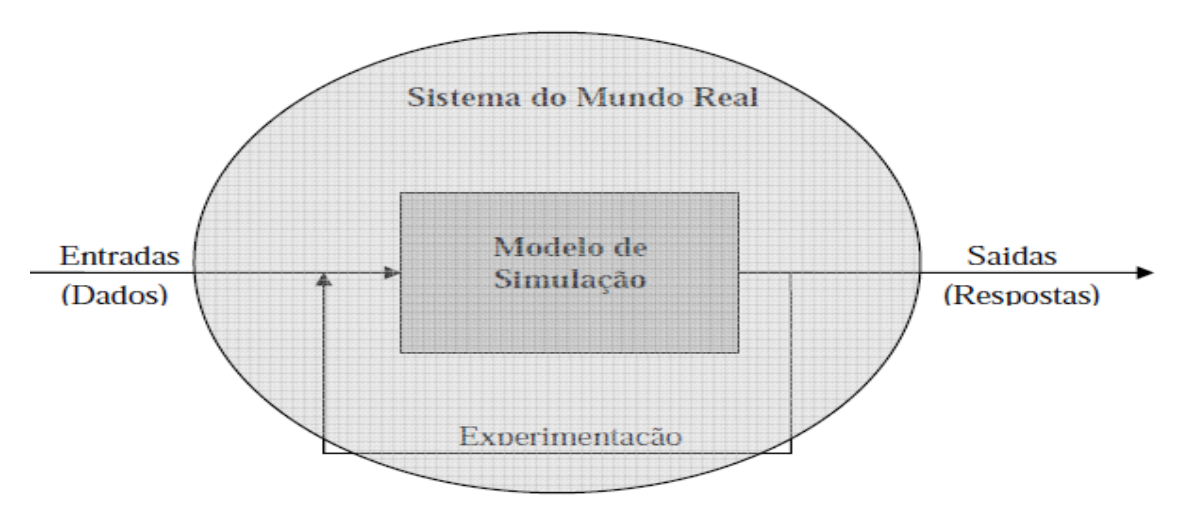

<span id="page-16-0"></span>Figura 1 - Representação esquemática de um modelo de sistema Fonte: Freitas (2001).

Segundo Prado (2004) a simulação tem duas etapas, que são mostradas abaixo:

1. Planejamento

a. Identificação do problema

- b. Análise do fenômeno
- c. Montagem do Plano do Projeto
- 2. Execução
	- a. Modelagem
		- i. Modelagem da situação atual
		- ii. Modelagem da situação no novo cenário
	- b. Validação dos resultados
	- c. Apresentação dos resultados
	- d. Confecção da documentação final

Freitas (2008) faz uma representação dos passos a serem seguidos para o desenvolvimento e modelagem do processo para a simulação, esta demostrado na Figura 2.

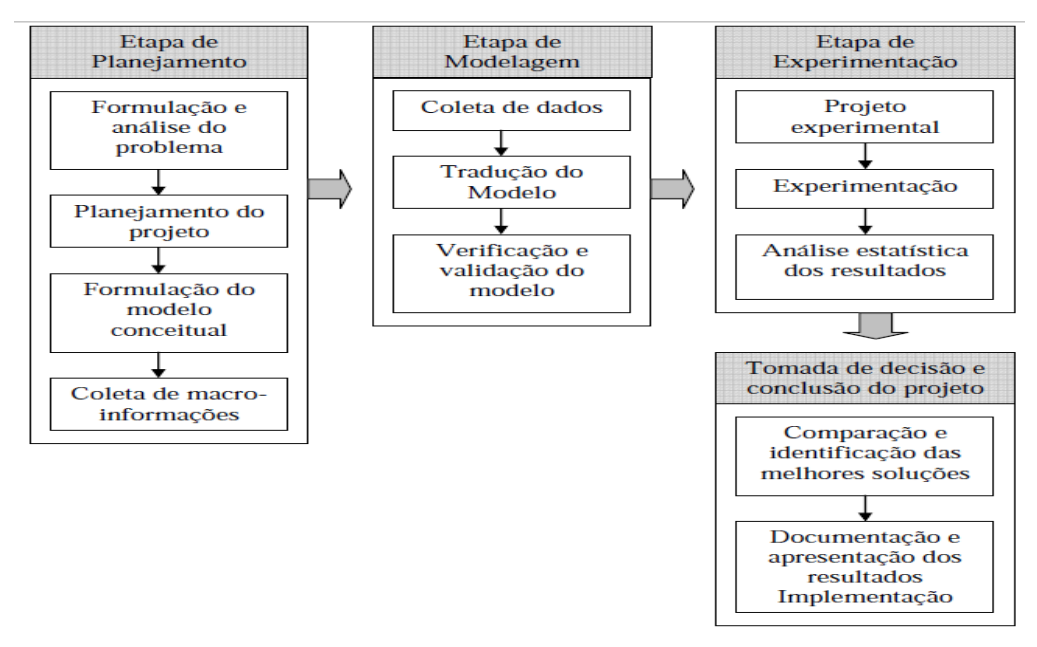

<span id="page-17-0"></span>Figura 2 - Passos em um estudo envolvendo modelagem e simulação. Fonte: Freitas (2008).

#### <span id="page-17-1"></span>2.3.3Vantagens e Desvantagens

Para Freitas(2008 p.26), a simulação tem suas vantagens e desvantagens ou dificuldades, como serão mostradas a seguir:

#### Vantagens:

- Após de ser feito um modelo de simulação, pode ser utilizados inúmeras vezes para poder ter uma avaliação do projeto e políticas propostas.
- Com a simulação fica mais fácil de aplicar métodos analíticos.
- Facilidade no desenvolvimento do sistema, pois os modelos analíticos requerem um número muito grande de simplificações para torna-los matematicamente tratáveis, já nos modelos de simulação não apresentam tais restrições. E também os modelos analíticos, as análises recaem apenas sobre um número limitado de medidas de desempenho. Pelo contrário, as informações geradas na simulação permitem ser analisadas, e praticamente qualquer medida concebível.
- Os modelos de simulação podem ser tão detalhados como nos sistemas reais, novas politicas e procedimentos operacionais, regras de decisão, fluxos de informações etc.. Pode ser analisado sem que o sistema real seja afetado.
- O tempo pode ser controlado, comprimido ou expandido, que pode ser acelerado ou reduzido, para que a reprodução seja cabível para analises mais detalhadas.
- Pode-se compreender melhor quais são as variáveis mais importantes em relação à performance e como as mesmas interagem entre si e com os outros elementos do sistema.
- Um estudo da simulação pode mostrar realmente como o sistema opera, e não como todos pensam que opera.
- Na simulação pode-se explorar a questão: "o que aconteceria se?", sem ter que parar ou alterar o sistema real.
- A identificação de gargalos, que é o que mais preocupa no gerenciamento dos sistemas, tais como fluxo de materiais, de informação e de produtos, pode ser obtida de forma fácil, principalmente com a ajuda visual.

#### Desvantagens/Dificuldades

- A construção do modelo requer treinamento especial. Envolve arte, entretanto adquire-se experiência com o tempo. Dois modelos construídos por duas pessoas competentes terão grandes semelhanças, mais nunca serão iguais.
- Os resultados são de difícil interpretação. Uma vez que os modelos tentam capturar a variabilidade do sistema, é comum que existam dificuldade em determinar quando uma observação realizada durante uma execução, se deve a alguma relação significante no sistema ou a processos aleatórios construídos e embutidos.
- Consumo grande de tempo para a modelagem e experimentação, além do tempo muitos outros recursos. A tentativa de simplificação na modelagem podem dar resultados insatisfatórios. Em muitos casos a aplicação de métodos analíticos (como teoria das filas) pode trazer resultados mais econômicos e menos ricos.

A simulação pode ser uma ferramenta muito útil para aperfeiçoar o mapeamento do processo. Uma vez que possa identificar e apontar as falhas, gargalos, e também de uma forma simples e rápida, tentativa de melhora do processo.

#### <span id="page-19-0"></span>2.3.4 Software Arena<sup>®</sup>

Lançado em 1993 pela *Systems Modeling,* sendo o sucessor de dois produtos, o SIMAN (que deu início a simulação para PC), e no CINEMA (primeiro *software* de animação para PC), onde ambos tiverem início 1982 e 1984 respectivamente. Tem um conjunto de blocos que podem ser utilizados para se descrever uma situação real, esses blocos funcionam como um comando de uma linguagem de programação e devido ao fato de terem sido projetos para simulação, possuem um grande facilidade para programação (PRADO, 2010).

Segundo Prado (2004), cada software de programação tem uma característica básica que desenvolvido, que acarreta uma diferença entre eles, que pode

influenciar na forma de entrada de dados, e também cada um gera um relatório peculiar de cada software. Obtendo resultados diferentes entre si, assim variando ainda mais a interpretação dos resultados.

Para este trabalho em particular será usado processos que compõem sistema de simulação estocástico. Que com isso o sistema apresenta diversas variações aleatórias no seu estado durante um determinado tempo, são um sistema dinâmico com mudanças aleatórias em todas suas variáveis de estado (FREITAS FILHO, 2008).

Para se descrever uma aplicação real no ARENA® utiliza-se um conjunto de blocos (módulos). Nesses blocos são configurados para gerar dados a partir de programações feitas pelo operador, como foram projetados para simulação, é de fácil programação nos módulos. Tal a como a maioria dos softwares de simulação com ele pode-se visualizar o sistema a ser modelado, como se constitui de um conjunto de estações de trabalho que prestam serviços a entidades que se movem pelo sistema. Os módulos disponíveis estão apresentado abaixo (COSTA, 2009):

- *Basic Process*
- *Advanced Process*
- *Advanced Transfer*
- *Elements*
- *Blocks*
- *ContactData*
- *CSUtil*
- *Packing*
- *Elements*

Segundo Prado(2004) os módulos das *templates* se dividem em duas categorias: módulo de fluxogramas e módulo de dados.

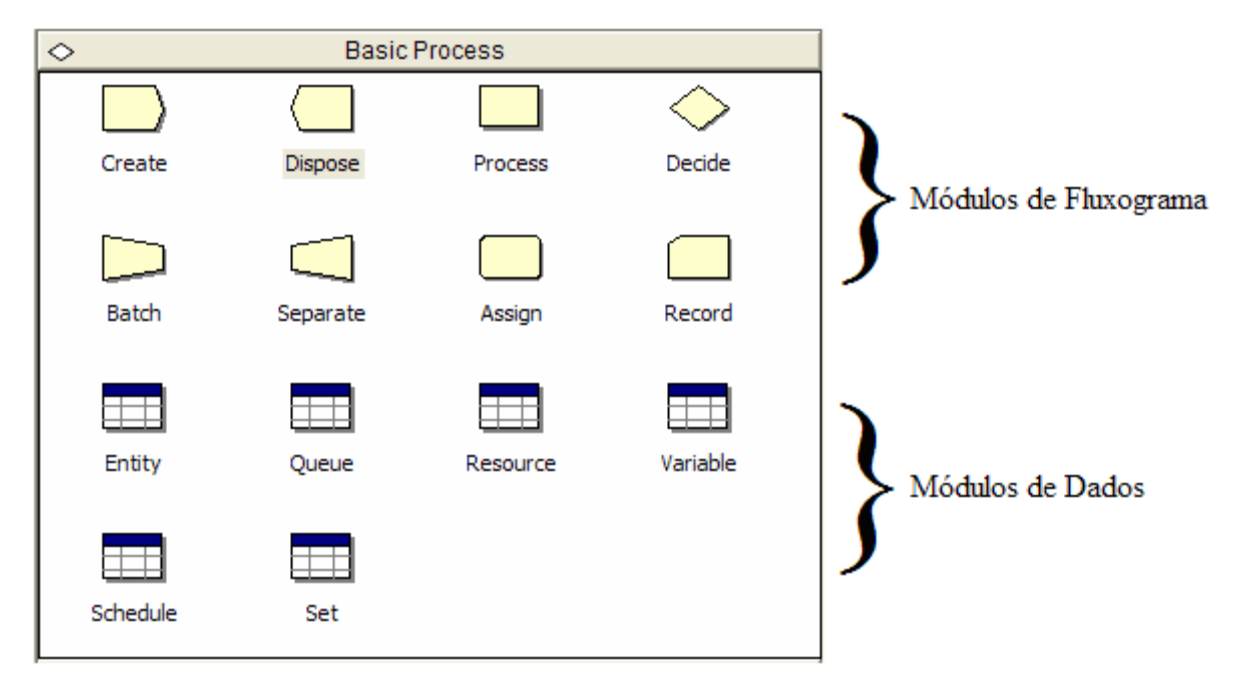

<span id="page-21-0"></span>Figura 3 - Módulos Templates Basic Process Fonte: Prado(2004)

O ARENA® possui uma ferramenta *Input Analyzer* que permite analisar dados reais que foram coletados no sistema, ou seja, dados do funcionamento do processo e que escolhe a distribuição estatística mais adequada ao processo (COSTA, 2009).

Além do *Input Analyzer,* o ARENA® contempla o *Output Analyzer,* que permite analisar dados coletados durante a simulação, sendo que estes resultados podem ser obtidos por gráficos e por comparações estatísticas (PRADO, 2010).

#### <span id="page-22-0"></span>**3 MATERIAIS E MÉTODOS**

#### <span id="page-22-1"></span>3.1 INTRODUÇÃO

O método de pesquisa utilizado foi o estudo de caso. Este método apresenta como vantagens a manutenção das características principais de eventos da vida real e a garantia de preservação de uma visão holística do problema estudado (YIN, 2001).

A classificação quanto ao tipo de pesquisa pode ser subdividida de acordo com a natureza sendo esta aplicada, quanto aos objetivos sendo descritiva, quanto à forma de abordar o problema pode ser considerada quantitativa e de acordo com os procedimentos técnicos como operacional.

Neste trabalho a simulação da dinâmica operacional do processo de produção foi realizada com o software Arena®, e os resultados analisados nas ferramentas *Output Analyzer* e *Process Analyzer*.

A empresa de Jeans, objeto deste estudo, localiza-se no Oeste do Paraná, é uma empresa de pequeno porte, com cerca de 60 empregados. Dedica-se exclusivamente a costura e acabamentos de calças de jeans.

#### <span id="page-22-2"></span>3.2 PROCESSO DE PRODUÇÃO

Nesta seção apresenta-se, de forma simplificada, a descrição do processo de produção da empresa de confecção.

Antes de entrarem na linha de montagem as partes das calças jeans (bolsos e pernas), são carimbadas e separadas em lotes de 10 peças. A identificação (número) das peças do lote é realizada através de carimbo. Operação extremamente importante para assegurar que as partes a serem costuradas sejam uniformes em: cor e tonalidade, propriedades do material e tamanho.

Os lotes de 10 peças são encaminhados ao Setor de Montagem. A montagem ou linha de produção é onde tem-se o maior número de colaboradores. Trata-se de um trabalho quase artesanal, onde as partes são transformadas em peças de vestuário. A seguir, os lotes são enviados ao setor de acabamento. Faz parte das atividades de acabamento: tirar fios, passamento, consertos, etc. Finalmente, os lotes são enviados para a lavanderia. Na lavanderia as peças são tratadas com produtos químicos e com ações mecânicas, fazendo o trabalho nas peças, segundo a ordem de produção.

Na Figura 4 apresenta-se o fluxograma do sistema em estudo.

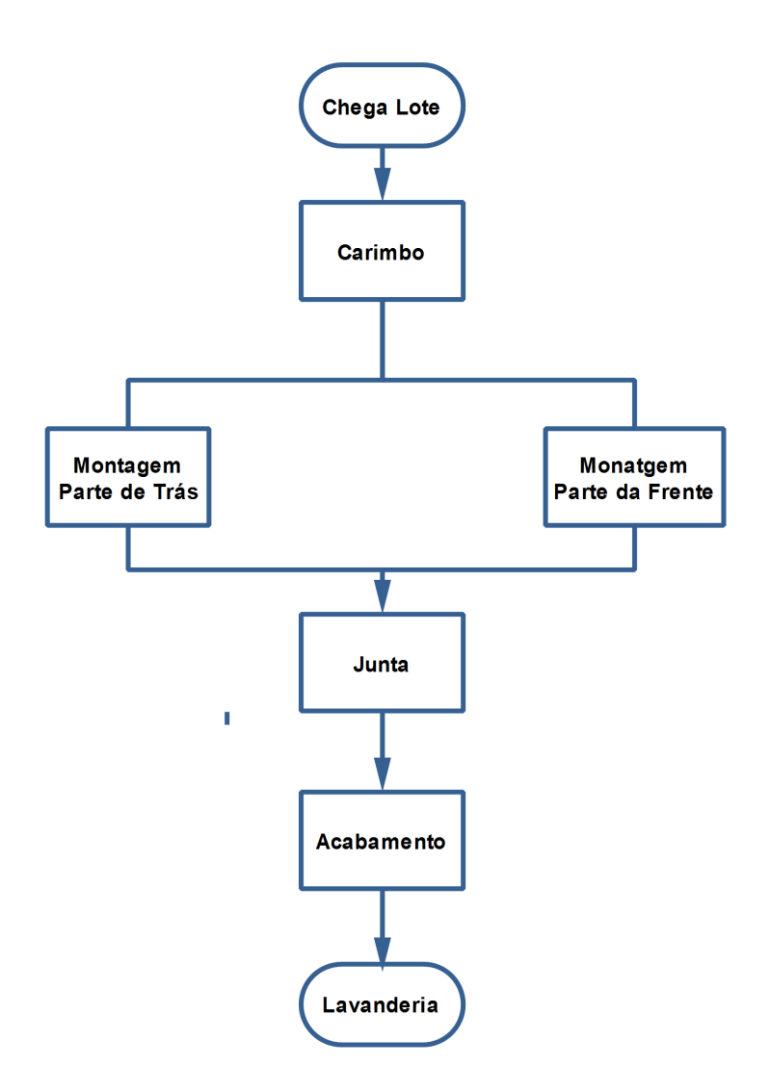

<span id="page-23-0"></span>Figura 4 - Fluxograma do Sistema Fonte: O Autor.

Neste trabalho o sistema simulado compreende os Setores de Montagem e Acabamento. O Setor de Montagem é divido nas seguintes seções: Seção de Montagem do Bolso Traseiro (4 funcionários), Seção de Colocação do Bolso Traseiro (1 funcionário), Seção de Junção das Partes Traseira das calças (1 funcionário), Seção de Bolso da Frente ( 5 funcionários), Seção de Junção das Partes da Frente das calças (15 funcionários) e Seção de Junção das Partes da

Frente e de Trás das calças (3 funcionários). O Setor de Acabamento conta com 15 funcionários.

#### <span id="page-24-0"></span>3.3 COLETA DE DADOS

Segundo Freitas Filho (2008), a coleta de dados é um dos pontos mais importantes do processo de simulação, pois se os dados coletados não forem consistentes, o modelo também não será.

A coleta de dados e informações sobre o sistema estudado foi realizada através de medições na confecção e com dados históricos da empresa. As medições, realizadas na empresa, foram feitas durante dois meses, no período de maio a junho de 2013.

No planejamento da coleta de dados concluiu-se que seria necessário determinar as seguintes variáveis: Tempos de Montagem do Bolso Traseiro (TBTR); Tempos de Colocação do Bolso Traseiro (TCBT); Tempos de Junção das Partes Traseira das calças (TJPT); Tempos de Colocação do Bolso da Frente (TCBF); Tempos de Junção das Partes da Frente das calças (TJPF); Tempos de Junção das Partes da Frente e de Trás das calças (TJFT) e Tempos de Acabamentos (TACB).

Os dados, coletados na empresa, foram analisados com a ferramenta *Input analyzer* (analisador de dados de entrada) do software Arena®. Segundo Prado (2010) esta ferramenta permite analisar dados reais do funcionamento do processo e escolher a melhor distribuição estatística que se aplica a eles.

No capítulo seguinte serão detalhados os dados coletados e o tratamento dado a eles visando garantir a sua consistência para utilização no modelo.

### <span id="page-24-1"></span>3.4 NÚMERO DE REPLICAÇÕES

Neste trabalho, o número de replicações (n\*) foi obtido através da seguinte expressão:

$$
n^* = n \times \left(\frac{h}{h^*}\right)^2 \tag{1}
$$

onde:

n - número de replicações já realizadas;

h - semi-intervalo de confiança já obtido;

h\* -semi-intervalo de confiança desejado.

# <span id="page-25-0"></span>3.5 VALIDAÇÃO DO MODELO

Na execução do procedimento de validação, para o sistema em estudo, deve ser utilizado o erro médio estimado (SARGENT, 1998):

$$
SE = \sqrt{\frac{(SR - MD)^2}{GLR}}
$$
 (2)

onde:

SE – erro médio estimado;

SR – valor obtido a partir do sistema real;

MD – média dos valores gerados pelo modelo; e

GLR – grau de liberdade considerando o número de replicações do modelo.

#### <span id="page-25-1"></span>3.6 TAMANHO DA AMOSTRA

O tamanho de cada uma das amostras, a serem cronometradas neste trabalho, será obtida, para um nível de confiança de 95%, através da seguinte expressão (MARROCO, 2003):

$$
n_A = \left(\frac{Z\alpha_{12} \times S}{E}\right)^2 \tag{3}
$$

onde:

n<sub>A</sub>- número de indivíduos da amostra;

Z<sub>α</sub> $2$ – valor crítico que corresponde ao grau de confiança desejado;

S- desvio padrão;

E- erro máximo estimado.

#### <span id="page-27-1"></span>**4 RESULTADOS E DISCUSSÃO**

#### <span id="page-27-2"></span>4.1 TRATAMENTO DE DADOS

Foi realizada uma avaliação descritiva completa dos dados coletados na confecção no software Statistica® versão 10. A Tabela 1 apresenta a avaliação dos dados coletados no sistema.

<span id="page-27-0"></span>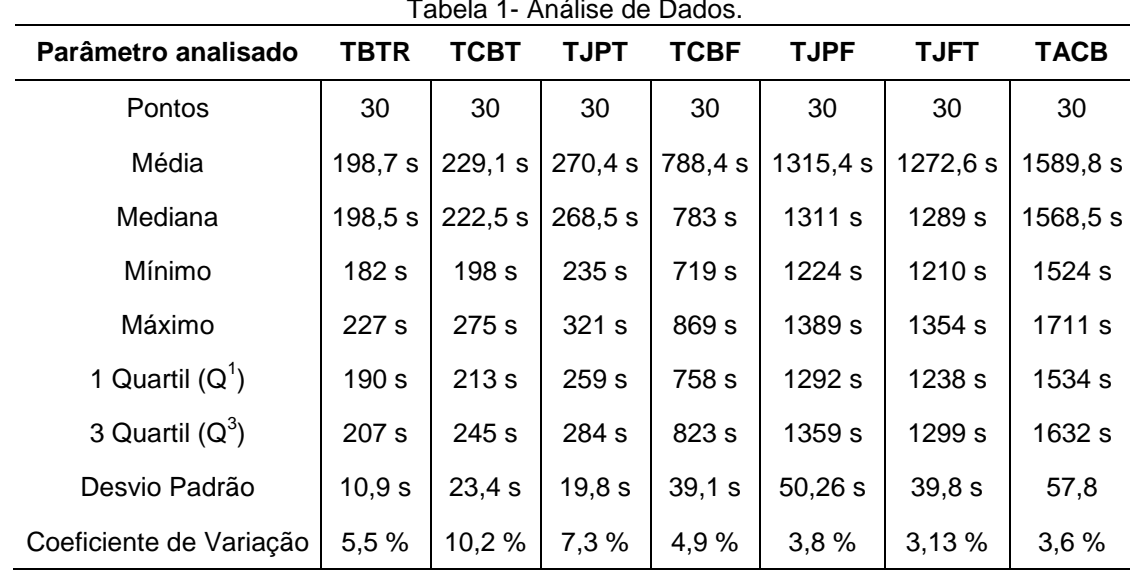

Tabela 1- Análise de Dados.

Fonte: O Autor.

Após realizar a análise exploratória, os dados foram plotados em forma de *boxplots* (Figura 5), para uma análise preliminar do comportamento das observações. A seguir, aplicou-se uma técnica de identificação de *outliers* (valores fora da normalidade). As razões mais comuns para o surgimento desses valores são os erros na coleta de dados ou eventos raros e inesperados. Portanto, para identificação desses valores aplicou-se a técnica apresentada na Tabela 2 (CHIFF; MEDINA, 2007). Os *outliers* considerados como extremos só foram descartados, das amostras, depois de uma análise criteriosa de suas causas. Os valores julgados como possíveis de ocorrer foram mantidos nas amostras.

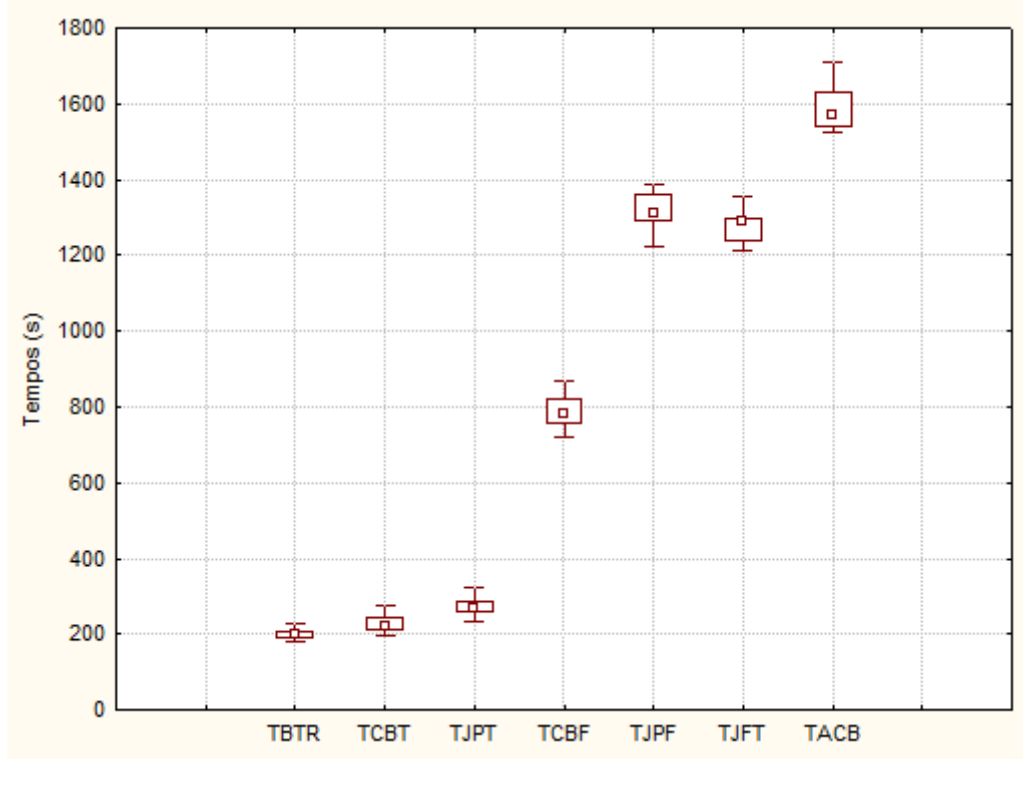

<span id="page-28-1"></span><span id="page-28-0"></span>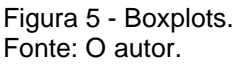

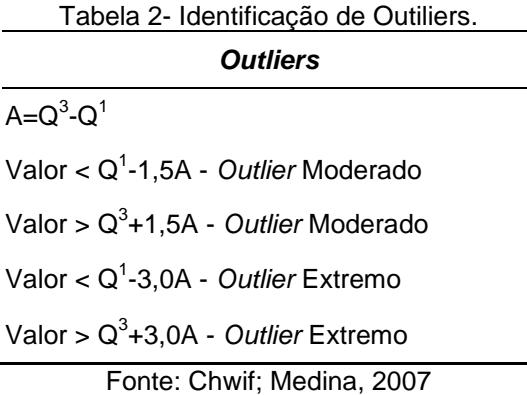

Onde  $Q^1$  e  $Q^3$  são, respectivamente, os valores do primeiro e terceiro quartis, assim a amplitude entre inter-quartil "A" é calculada pela diferença: A= $Q^3$ - $Q^1$ . Após a utilização da técnica de identificação dos *outlier*s, o passo seguinte foi à análise de correlação entre os dados, ou seja, verificar se há dependência entre os valores. Na Figura 6 é apresentado, como exemplo, os Tempos de Colocação do Bolso Traseiro - TCBT. Nesta figura pode-se comprovar que não há correlação entre as observações das amostras.

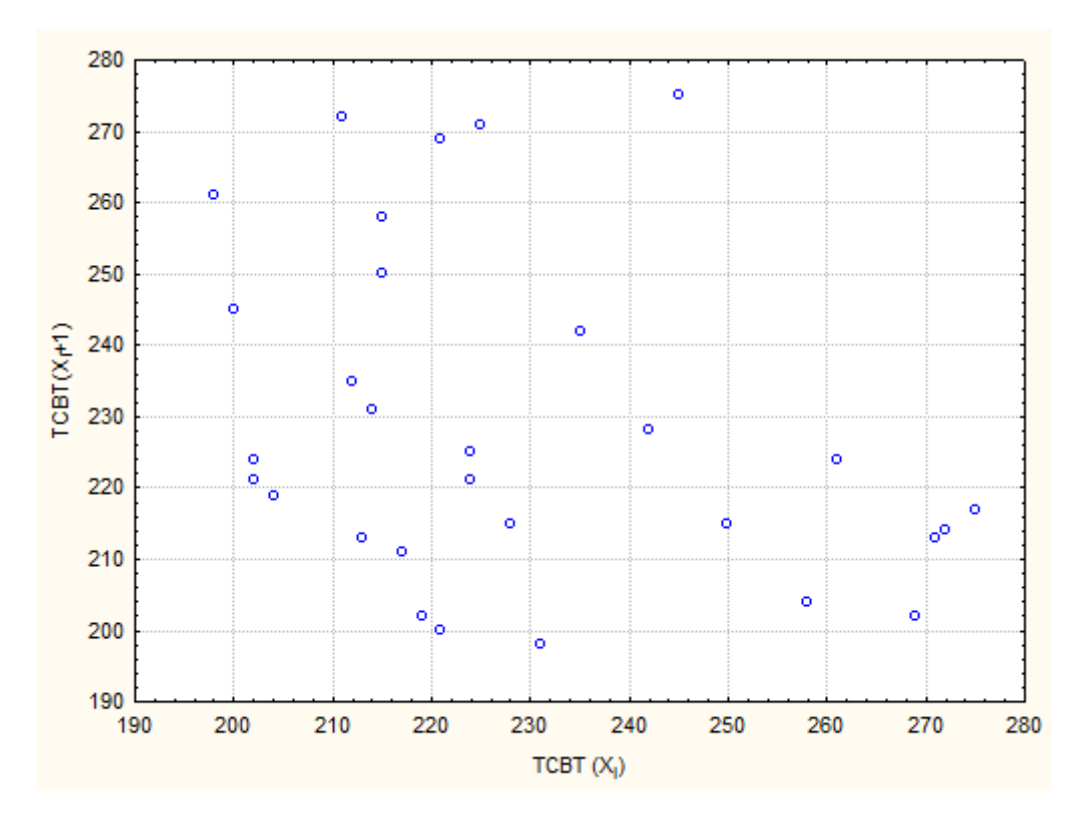

<span id="page-29-0"></span>Figura 6 - Análise de dispersão – TCBT. Fonte: O autor.

Após a análise dos dados cronometrados no sistema, através de técnicas estatísticas (MARIN; TOMI, 2010), o passo seguinte foi determinar as curvas de distribuição teórica de probabilidades que melhor representem o comportamento estocástico do sistema em estudo, através da ferramenta *Input Analyzer* do Arena®. Como os *p-values* encontrados nos testes de aderência: teste Chi Square e do teste Kolmogorov-Smirnof são maiores que o nível de significância adotado (0,1) (CHIWF; MEDINA, 2007), concluiu-se que as distribuições, apresentadas na Tabela 3, são as expressões que melhor se adaptaram aos dados coletados no sistema.

<span id="page-29-1"></span>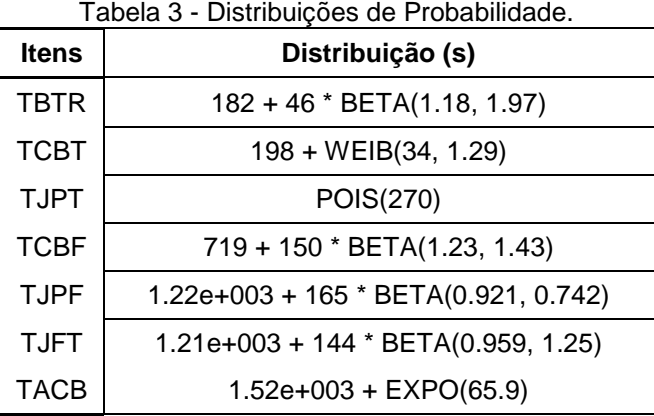

Fonte: Dos autores

#### <span id="page-30-2"></span>4.2 VALIDAÇÃO DO MODELO IMPLEMENTADO

Inicialmente, a validação do modelo computacional foi realizada por meio da técnica face a face onde o modelo foi executado para os funcionários da confecção que o consideraram correto. Na sequência realizou-se uma comparação (Tabela 4 – Figura 4) entre a média obtida do sistema real com a média gerada pelo modelo para a variável Número de Calças Produzidas em um turno de trabalho (NCP). Nesta tabela apresenta-se o erro médio estimado (SE, em decimal).

<span id="page-30-1"></span>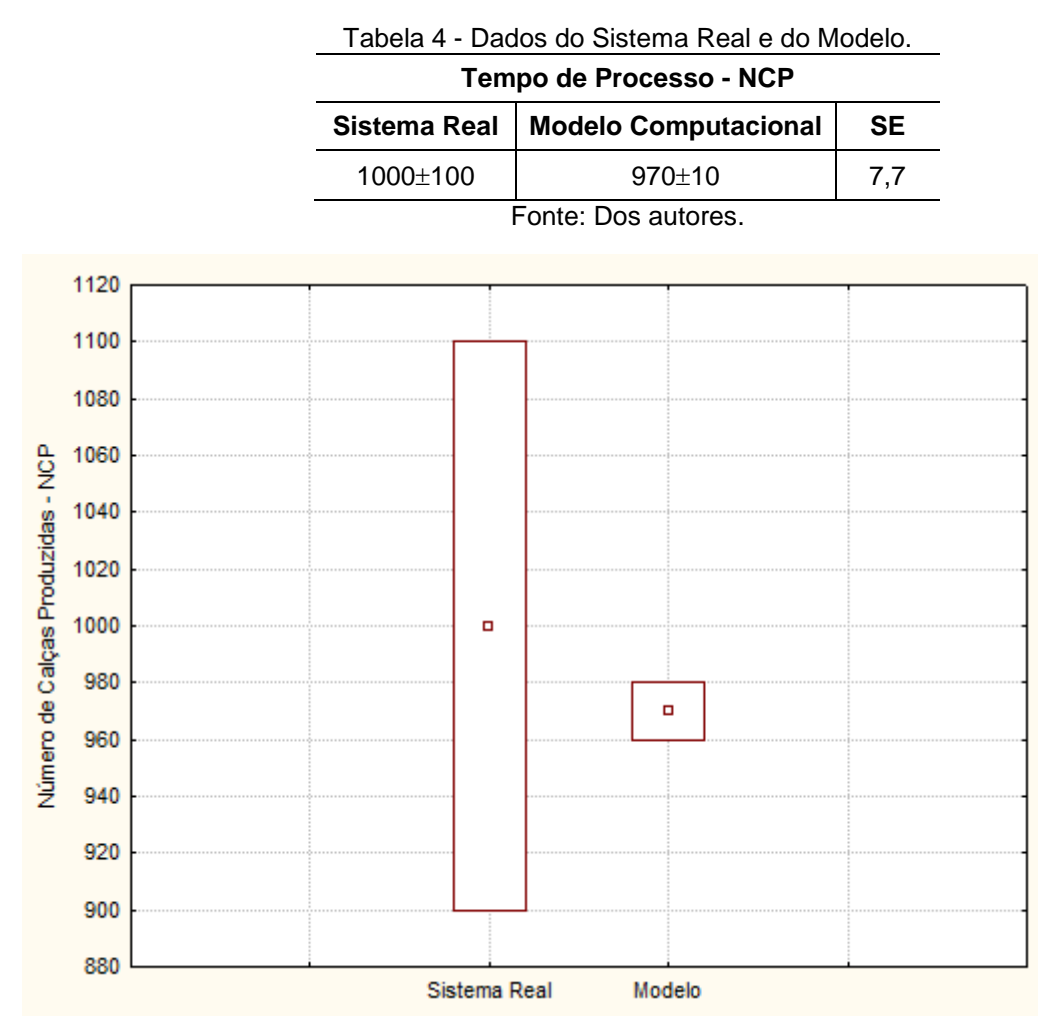

<span id="page-30-0"></span>Figura 7 - Gráfico Comparativo – Sistema Real x Modelo**.** Fonte: Dos autores

De acordo com as discussões apresentadas anteriormente, no que se refere à variável Número de Calças Produzidas em um turno de trabalho, pode-se considerar que o modelo computacional implementado aplica-se de forma adequada.

#### <span id="page-31-1"></span>4.3 SIMULAÇÃO COMPUTACIONAL

Uma vez validado o modelo computacional (Figura 4) pode-se passar, segundo o método de pesquisa, para a etapa de análise.

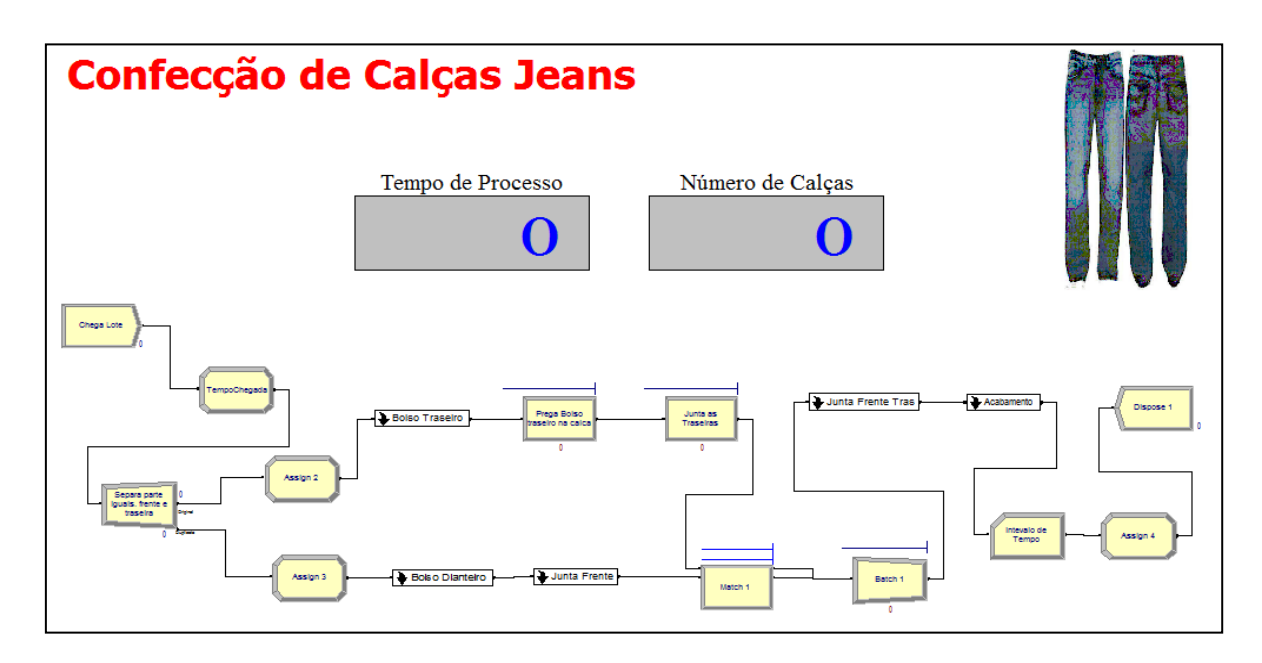

<span id="page-31-0"></span>Figura 8 - Modelo Computacional. Fonte: O autor.

Nessa etapa o modelo computacional, agora denominado operacional, passa a trabalhar para o modelador com o intuito de responder aos objetivos do projeto de simulação.

Observou-se de dados históricos da empresa que o "gargalo" principal, do sistema em estudo, está no processo Colocação do Bolso Traseiro das calças.

Com o passar dos anos de existência da empresa, por dados visuais, nos informaram que sempre acumulava peças no setor de colocação de bolso, concluindo então, que esse era o gargalo atual do processo.

Para analisar este processo, são propostos dois cenários com o objetivo de observar a resposta do sistema a partir de alterações no número de máquinas de costura do setor. O indicador de desempenho utilizado é o número de calças produzidas em um turno de trabalho.

- Cenário 1: Processo de Colocação do Bolso Traseiro com 1 máquina de costura (Cenário Atual);

- Cenário 2: Processo de Colocação do Bolso Traseiro com 2 máquinas de costura.

Na Tabela 5 apresentam-se os resultados obtidos da simulação do sistema, para os dois cenários. Observa-se que os resultados foram obtidos após 15 replicações. Este número de replicações foi definido com nível de confiança de 95% utilizando a ferramenta *Output Analyz*er do Arena®.

<span id="page-32-0"></span>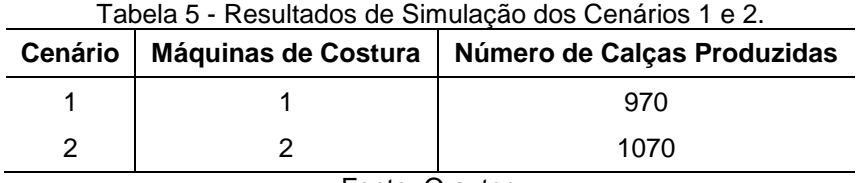

Fonte: O autor.

O melhor resultado obtido de simulação (cenário 2) apresenta um acréscimo em relação ao cenário atual de 100 calças, o que em termos financeiros representa um ganho mensal de:

6,5  $(R\$/cal) \times 100 \ (cal) \ (cal) \times 22 \ (dias) = R\$  14.300,00

<span id="page-32-1"></span>Na Tabela 6 apresenta-se o custo da contratação de uma costureira.

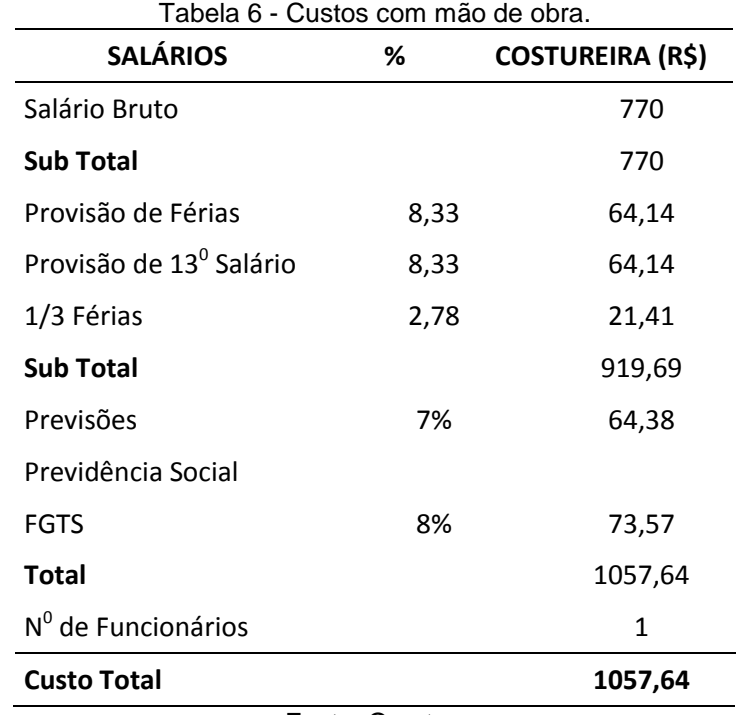

<span id="page-33-0"></span>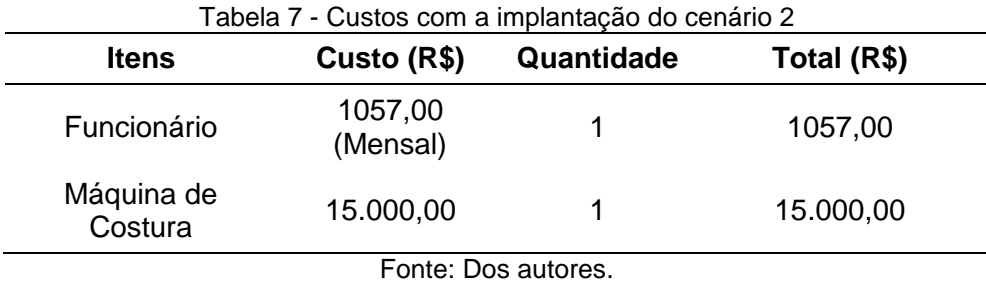

Portanto, o cenário 2 tem um custo para a empresa de (Tabela 7):

Observa-se, também, que o novo funcionário deverá passar por um período de treinamento, para poder alcançar o ritmo de trabalho do setor. Portanto, a empresa pode em dois meses cobrir os custos de treinamento e aquisição da máquina e obter, na sequência, um aumente na receita adicional de R\$ 13.243,00.

### 4.4 ARRANJO FÍSICO

Para nova máquina na confecção, foi desenhado o arranjo físico da empresa, para poder analisar se a compra dessa máquina alterara o arranjo físico da empresa. A Figura 9 demonstra o layout da empresa.

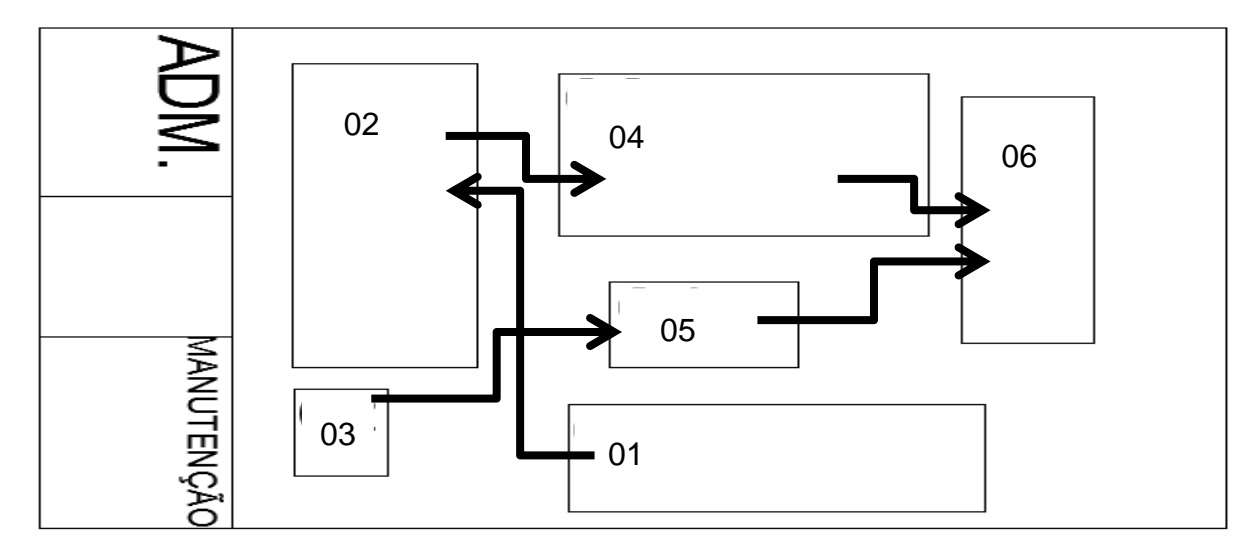

<span id="page-34-0"></span>Figura 9 - Arranjo físico atual. Fonte: Dos autores.

A Figura 9 mostra como os setores estão alocados na empresa atualmente. Onde no 02 é feita a preparação dos bolsos, traseiros e dianteiros, 03 é onde se prega o bolso traseiro na calça, 04 é montagem da parte da frente da calça, 06 é acabamento da calça, 01 é preparação e 05 montagem da parte de trás da calça.

Como se pode observar, há espaço, para ser alocada mais uma máquina na empresa, assim não necessitando ser feita alguma alteração em seu arranjo físico. Já que todo o seu processo acontece em direção aos fundos da empresa, após pronta, a calça é recolhida por uma empresa de lavagem para ser trabalho questão de tinturas e outros processos embutidos a lavanderia.

A aquisição da máquina ocuparia um espaço até então ocioso, ou seja, aumentaria a produtividade da empresa, simplificando a implantação de mais uma máquina na linha produtiva da empresa. E não precisaria remover ou alocar em outro espaço alguma outra máquina.

Na Figura 10, mostra como ficaria o arranjo físico da empresa com a aquisição de mais uma máquina para pregar os bolsos traseiros.

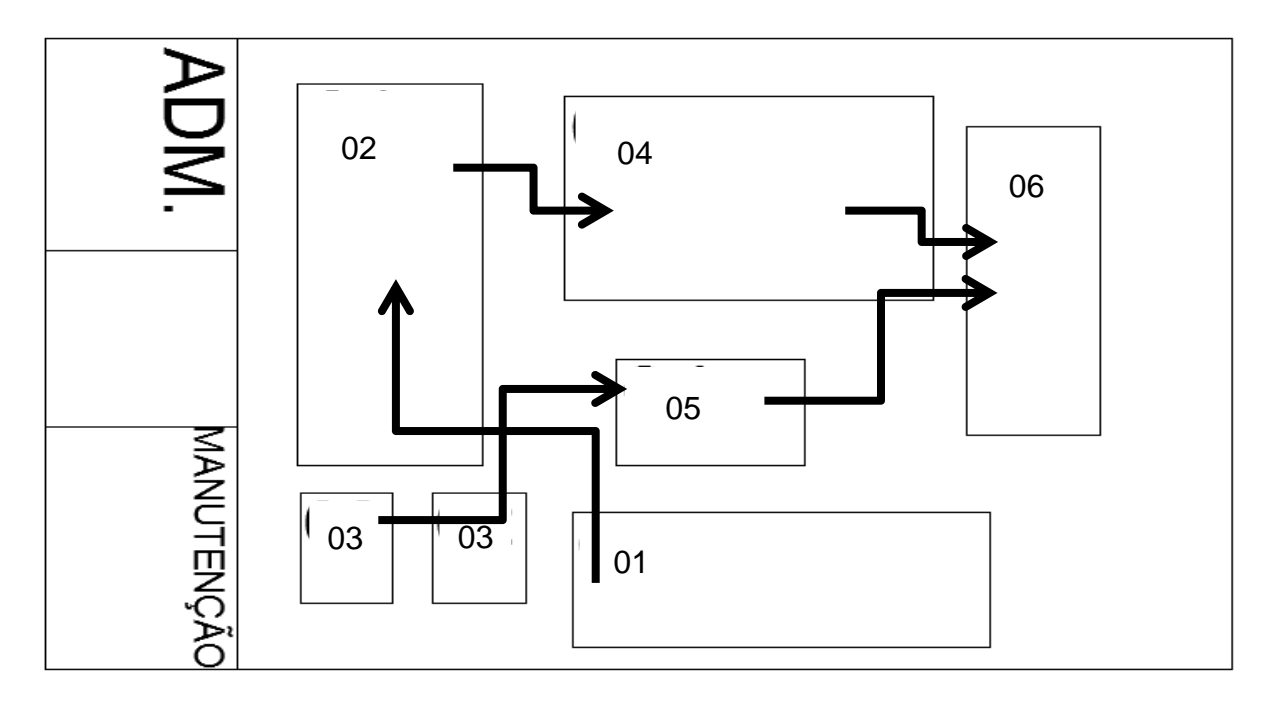

<span id="page-35-0"></span>Figura 10 - Novo Arranjo físico. Fonte: Dos autores.

Como mostra a Figura 10, o espaço ocioso que há entre o carimbo e a máquina de pregar os bolso, a adição de mais uma máquina, assim reduzindo os espaços ociosos na empresa para um aumento significativo na receita adicional mensal da empresa.

#### <span id="page-36-0"></span>**5 CONSIDERAÇÕES FINAIS**

Neste trabalho apresentou-se a metodologia utilizada na implementação do modelo computacional usado para simular a dinâmica operacional do processo de produção de calças jeans em uma pequena confecção localizada na região oeste paranaense.

Observou-se, através dos resultados obtidos de simulação, que a aquisição de mais uma máquina de costura e a contratação de mais um funcionário, para o setor de Colocação do Bolso Traseiro das calças, apresenta um acréscimo de aproximadamente 10% na produção em relação ao cenário atual. Através do estudo de caso, fica evidente a oportunidade da confecção de poder aumentar sua produtividade e seu lucro. Porém, observa-se que há uma grande escassez de mão de obra qualificada neste setor industrial. O serviço é repetitivo e de baixa renumeração o que resulta em uma grande rotatividade de funcionários.

O assunto não se esgota, com a realização deste trabalho, devendo avançar, a partir do desenvolvimento de um estudo relativo ao comportamento do gargalo no sistema. Uma vez que ocorre uma melhoria no gargalo, as restrições podem mudar de lugar no sistema.

A aplicação da simulação computacional gerou um conhecimento adicional à cerca do processo para todos os envolvidos e possibilitou, também, a identificação de oportunidades de melhorar o processo de produção de calças da confecção.

Deve-se destacar ainda que o potencial de uso da simulação é inexplorado em diversos contextos brasileiros, principalmente, em pequenas e médias empresas e que estudos deste tipo contribuem para a aproximação entre a universidade e as empresas, promovendo o crescimento das pequenas empresas da região.

# **REFERÊNCIAS**

<span id="page-37-0"></span>ABRAVEST - **ASSOCIAÇÃO BRASILEIRA DO VESTUÁRIO**. Dados do setor.Disponível em http://www.abravest.org.br/index.php?option=com\_content&view=article&id=49&Itemi d=30 > Acesso 18 jan. de 2013.

ANDRADE, Eduardo Leopoldino de**. Introdução à Pesquisa Operacional** – Métodos e Modelos para a Análise de Decisão. Editora LTC – Livros Técnicos e Científicos Editora S.A. 2ª edição. Rio de Janeiro – RJ.2000.

COSTA, Ana Luiza Baeta. **APLICAÇÃO DA SIMULAÇÃO COMPUTACIONAL NO MAPEAMENTO DO FLUXO DE OPERAÇÕES DE UMA EMPRESA DEMANUTENÇÃO DE MOTORES ELÉTRICOS.** Monografia para curso Engenharia de Produção, apresentado Universidade Federal de Ouro Preto, Ouro Preto 2009.

CHWIF, L.; MEDINA, A. C. (2007) **Modelagem e simulação de eventos discretos, teoria & aplicações.** São Paulo. Brazilian Books.

FEDERAÇÃO DAS INDÚSTRIAS DO ESTADO DO PARANÁ (FIEP). **Indústria do Vestuário do Paraná**. Curitiba set., 2008. Disponível em ttp://www.fiepr.org.br/fiepr/analise/panrama/vestu%C3%A1rio.pdf>. Acesso em 23 out. 2009.

FREITAS FILHO, P. J. (2008) **Introdução à Modelagem e Simulação de Sistemas com Aplicações em Arena.** Florianópolis. Visual Books, 305 p.

FREITAS, Paulo**. Introdução à Modelagem e Simulação de Sistemas** – com Aplicações em Arena. Florianópolis: Visual Books. 2001.

FREITAS, Paulo. **Introdução à Modelagem e Simulação de Sistemas com Aplicações em Arena**. 2ª Ed. Florianópolis: Visual Books. 2008.

IEL . **INSTITUTO EUVALDO LODI**. Diagnóstico da indústria do vestuário de São João Nepomuceno. Belo Horizonte: IEL-MG, 2003.

IEMI . INSTITUTO DE ESTUDOS e MARKETING INUDSTRIAL. Análise da indústria de confecção. Belo Horizonte: **IEMI-MG**. 2001.

LAW, A. M.; KELTON, W. D. (2000) **Simulation modeling and analysis**. New York. McGraw- Hill.

MALIGO, F. **Modelo para Simulação da Operação de Carregamento de Caminhões-Tanque em uma Base de distribuição de Combustíveis Automotivos**. Dissertação (Mestrado em Engenharia Industrial) apresentado à Pontifícia Universidade Católica, Rio de Janeiro, 2005. p. 61.

MORROCO, J. (2003) **Análise estatística de dados com utilização do SPSS**. Lisboa. Sílabo.

PARAGON. Disponível em: < [http://www.paragon.com.br](http://www.paragon.com.br/) >. Acesso em 11 de fev. 2013.

PRADO, Darci Santos do. **Usando o ARENA em simulação**. Nova Lima. INDG TecS. 2008.–

PRADO, Darci Santos do. **Usando o Arena em Simulação. Série Pesquisa Operacional**. Volume 3. INDG Tecnologia e Serviços. Belo Horizonte – MG. 2004.

PRADO, Darci Santos do. **Usando o Arena em Simulação**. Volume. 3, Belo Horizonte: INDG Tecnologia e Serviços, 2010.

SARGENT, R. G. (1998) Verification and validation of simulation models. In: **WINTER THE SIMULATION CONFERENCE**, 1998, Washington. Proceedings... Washington: WSC, p. 20-28.

#### <span id="page-39-0"></span>**ANEXOS**

As curvas das distribuições de probabilidades utilizadas neste trabalho são apresentadas a seguir:

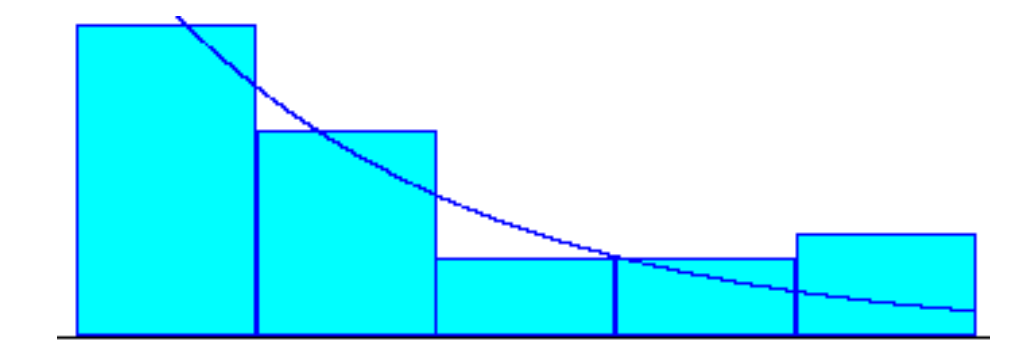

**Figura 1 – Distribuição de Probabilidade - TACB**

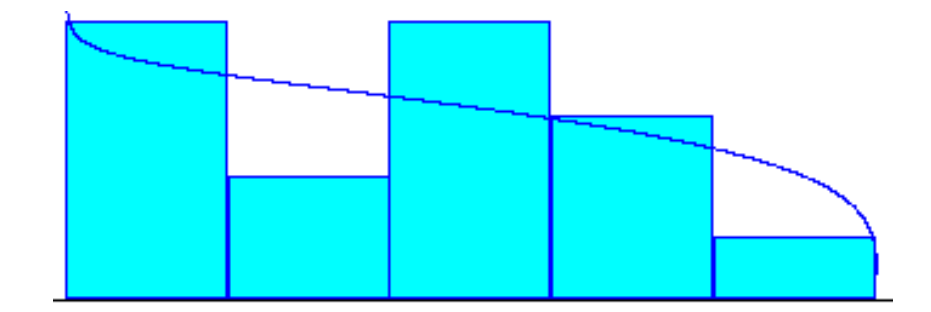

**Figura 2 – Distribuição de Probabilidade - TJFT**

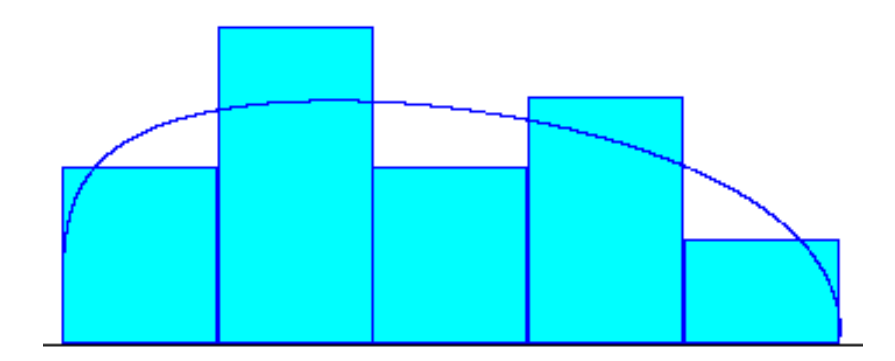

**Figura 3 – Distribuição de Probabilidade - TCBF**

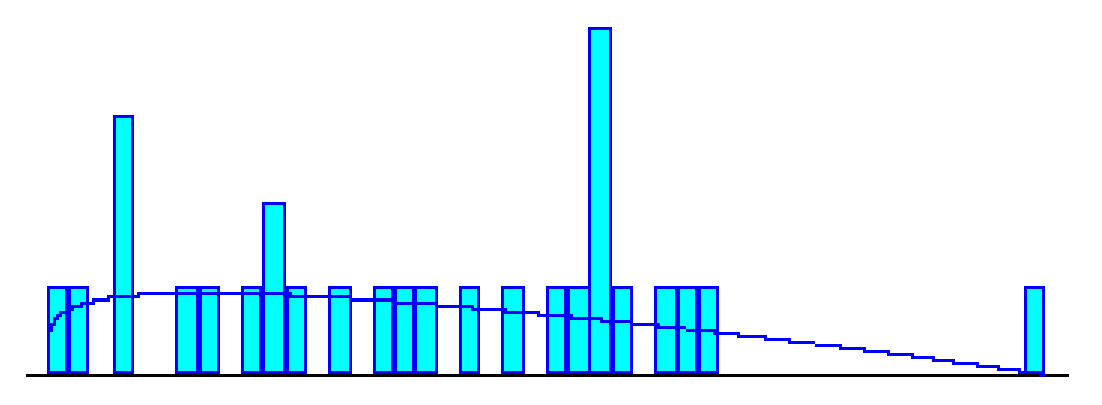

**Figura 4 – Distribuição de Probabilidade – TBTR**

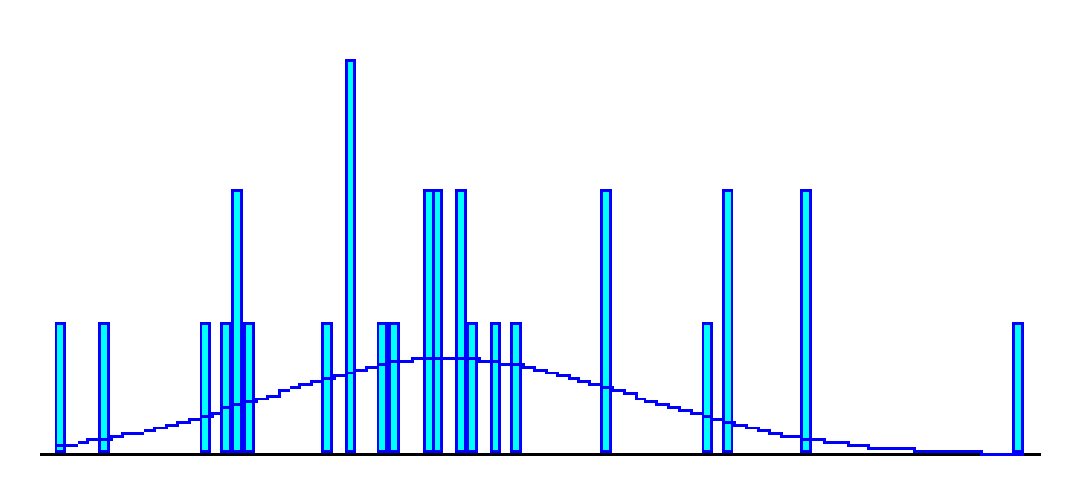

**Figura 5 – Distribuição de Probabilidade - TJPT**

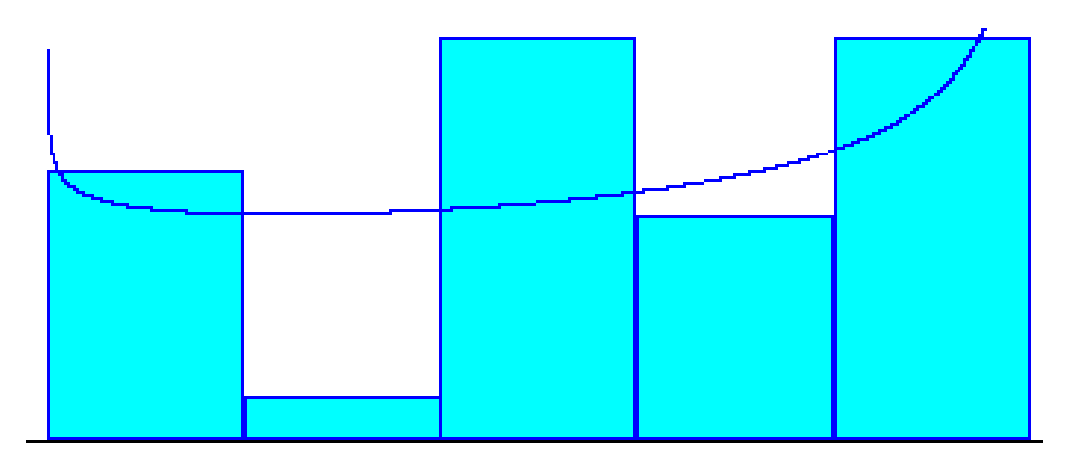

**Figura 6 – Distribuição de Probabilidade - TJPF**

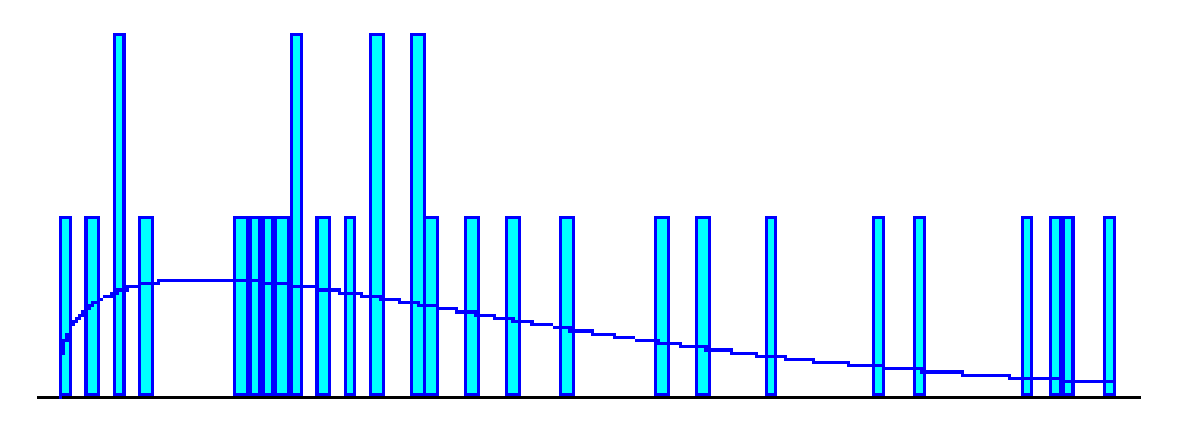

**Figura 6 – Distribuição de Probabilidade - TCBT**